# **Foreman - Feature #26489**

# **graphql: add a host create mutation**

03/30/2019 06:19 PM - Timo Goebel

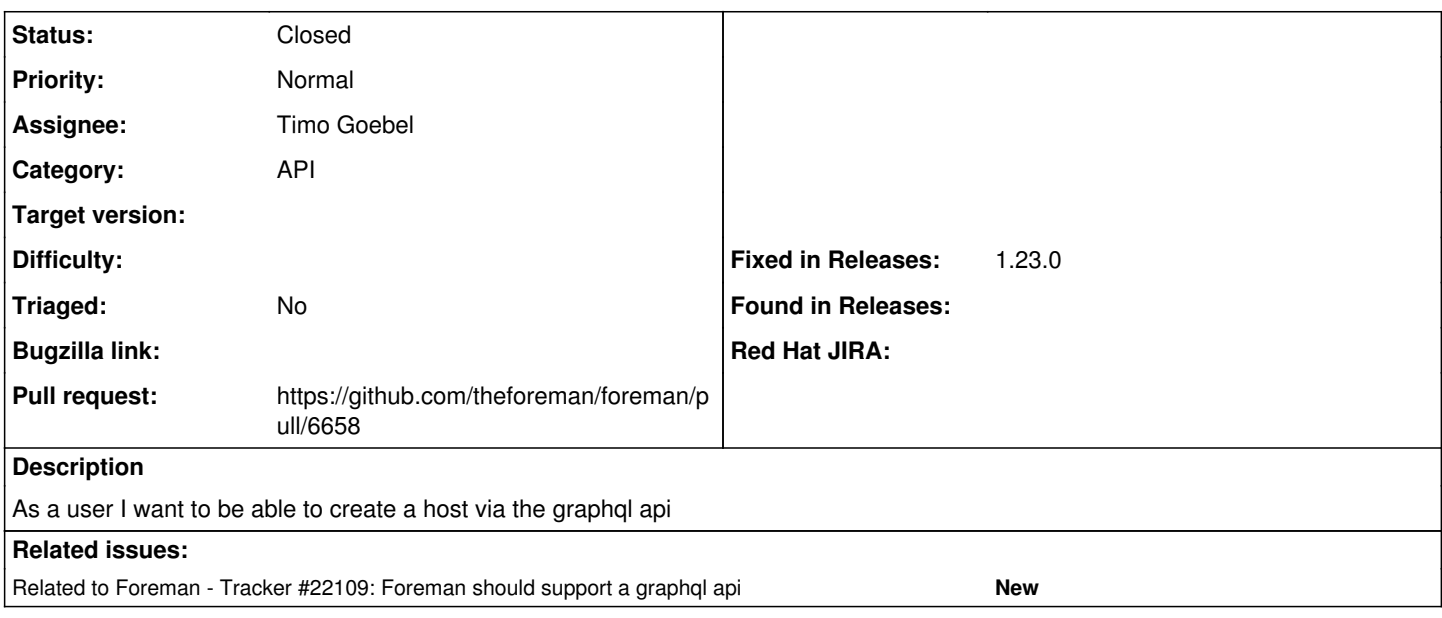

#### **Associated revisions**

### **Revision 04d54137 - 06/17/2019 01:14 PM - Timo Goebel**

fixes #26489 - graphql: create host mutation

#### **History**

### **#1 - 03/30/2019 06:20 PM - Timo Goebel**

*- Related to Tracker #22109: Foreman should support a graphql api added*

## **#2 - 04/03/2019 07:55 AM - Timo Goebel**

WIP-Branch: <https://github.com/timogoebel/foreman/tree/26489-graphql-host-create>

#### **#3 - 04/06/2019 07:08 PM - The Foreman Bot**

- *Status changed from New to Ready For Testing*
- *Assignee set to Timo Goebel*
- *Pull request https://github.com/theforeman/foreman/pull/6658 added*

#### **#4 - 06/17/2019 01:15 PM - Ondřej Pražák**

- *Status changed from Ready For Testing to Closed*
- *Fixed in Releases 1.23.0 added*